# **Employee Dashboard Leave Reporting**

The administrative systems under the Banner umbrella include student information systems, financial aid, and human resources. With one place to sign in employees can get their employment information, manage timesheets and leave reports.

1. Go to OPSU Portal and log in. Select Self-Service

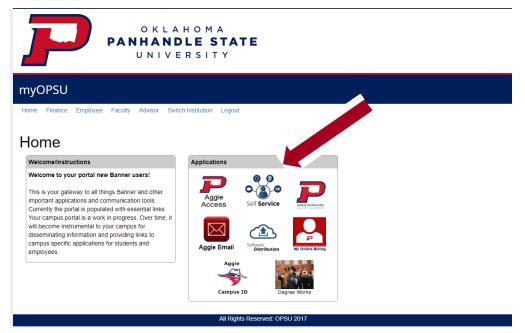

2. Employee Dashboard Tab: Select the Employee Dashboard tab to enter your Employee Dashboard. (Your tab options may vary due to access)

| PERSONAL INFORMATION                                   | STUDENT     | FINANCIAL AID | EMPLOYEE | PROXY ACCESS | EMPLOYEE DASHBOARD | FORMER STUDENTS |
|--------------------------------------------------------|-------------|---------------|----------|--------------|--------------------|-----------------|
| Employee                                               |             |               |          |              |                    |                 |
| Electronic Personnel Action                            | Forms       |               |          |              |                    |                 |
| Benefits and Deductions<br>Benefits summary within Ban | ner.        |               |          |              |                    |                 |
| Tax Forms<br>W4 information, W2 Form, 10               | 95-C Form.  |               |          |              |                    |                 |
| Salary Planner                                         |             |               |          |              |                    |                 |
| Benefits: Enroll, Verify, Quali                        | fying Event |               |          |              |                    |                 |
|                                                        |             |               |          |              |                    |                 |
| Employee Dashboard                                     |             |               |          |              |                    |                 |

3. To enter your Leave Report, under My Activities, select Enter Leave Report.

| Employee Dashboard<br>Employee Dashboar | ď                            |                                                          |                    |          |                                                                                                    |
|-----------------------------------------|------------------------------|----------------------------------------------------------|--------------------|----------|----------------------------------------------------------------------------------------------------|
| G G                                     | Sanders, Barry<br>Ny Profile | Leave Balances as of 09/08/2021<br>Annual Leave in hours | Sck Leave in hours |          | Extended Sick Leave (TRS Only) in control for the second second s |
| Pay Information                         |                              |                                                          |                    | · · ,    | <sup>8</sup> My Activities                                                                                                    |
| Latest Pay Stub: 08/31/2021             | All Pay Stubs                | Direct Deposit Information                               | Deductions History |          | Enter Leave Report                                                                                                    |
| Earnings                                |                              |                                                          |                    | ~        |                                                                                                    |
| Benefits                                |                              |                                                          |                    |          | pprove Time<br>pprove Leave Report                                                                                                    |
| Taxes                                   |                              |                                                          |                    | <b>^</b> | pprove Leave Request                                                                                                    |
| Employee Summary                        |                              |                                                          |                    | <u>^</u> | lectronic Personnel Action Forms (EPAF)                                                                                                    |
| Employee Summary                        |                              |                                                          |                    | ^        |                                                                                                    |
|                                         |                              |                                                          |                    |          |                                                                                                    |

4. Choose the appropriate Leave Report Period using the drop-down. If you have already started this period's leave report, select **In Progress** 

| Approvals       Leave Report         Leave Period       Hours/Days/Units         Submitted On       Status         Database Admin, AS9819-00, X, 100460, Enterprise Operating Systems         08/16/2021 - 09/15/2021       In Progress |                 |
|----------------------------------------------------------------------------------------------------|-----------------|
| Leave Period Hours/Days/Units Submitted On Status Database Admin, A59819-00, X, 100460, Enterprise Operating Systems                                                                                                    |                 |
| Leave Period Hours/Days/Units Submitted On Status Database Admin, A59819-00, X, 100460, Enterprise Operating Systems                                                                                                    |                 |
| Database Admin, A59819-00, X, 100460, Enterprise Operating Systems                                                                                                    | O Delas Deslada |
|                                                                                                    | O Deles Deslada |
| 08/16/2021 - 09/15/2021 In Progress ①                                                                                                    | Prior Periods   |
|                                                                                                    |                 |
|                                                                                                    |                 |

5. Select the day you wish to enter leave and select the drop-down for the **Earn Code**.

| 2021 - 09/15/2021 | 0 🖻                   |         |               |          | In Progre | Submit By 09/16/2021, 1 | 0:00 |
|-------------------|-----------------------|---------|---------------|----------|-----------|-------------------------|------|
| SUNDAY            | MONDAY                | TUESDAY | WEDNESDAY     | THURSDAY | FRIDAY    | SATURDAY                |      |
|                   | <u>6</u><br>Labor Day | 7       | 8             | 9        | 10        | 11                      |      |
|                   |                       |         | Add Earn Code |          |           |                         |      |
| n Code            |                       |         |               |          |           |                         | (    |
|                   |                       |         |               |          |           |                         |      |
| lect Earn Code    | ~                     |         |               |          |           |                         |      |
|                   | *                     |         |               |          |           |                         |      |
|                   | Y                     |         |               |          |           |                         |      |
|                   | *                     |         |               |          |           |                         |      |
|                   | *                     |         |               |          |           |                         |      |

6. Select the appropriate Earn Code for the leave you will be using for that

| 6/2021 - 09/15/2021      | i 🖻                   |         |               |          | In Progress | Submit By 09/16/2021, 10:00 A |
|--------------------------|-----------------------|---------|---------------|----------|-------------|-------------------------------|
| SUNDAY                   | MONDAY                | TUESDAY | WEDNESDAY     | THURSDAY | FRIDAY      | SATURDAY                      |
| 5                        | <u>6</u><br>Labor Day | 7       | 8             | 9        | 10          | 11                            |
|                          |                       |         | Add Earn Code |          |             |                               |
|                          |                       |         |               |          |             | e                             |
| arn Code<br>Annual Leave | Hour                  | s       |               |          |             |                               |
| Annual Leave             |                       | ] 0     |               |          |             |                               |
|                          |                       |         |               |          |             |                               |
| Sick Leave               |                       |         |               |          |             |                               |
| Administrative Leave     |                       |         |               |          |             |                               |
| Military Leave           |                       |         |               |          |             |                               |
| lury Duty                | -                     |         |               |          |             |                               |

7. Enter the number of hours you are utilizing for the corresponding Earn Code/Leave on the selected date and select **Save**.

| 5/2021 - 09/15/2021 ( | 1) (=)                |         |                 |          | In Progress | Submit By 09/16/2021, 10:00 |
|-----------------------|-----------------------|---------|-----------------|----------|-------------|-----------------------------|
| SUNDAY                | MONDAY                | TUESDAY | WEDNESDAY       | THURSDAY | FRIDAY      | SATURDAY                    |
|                       | <u>6</u><br>Labor Day | 7.      |                 | 9        | 10          | 11                          |
|                       |                       |         | ① Add Earn Code |          |             |                             |
| m Code                | Hour                  |         |                 |          |             |                             |
| Innual Leave          | ✓ 8.00                |         |                 |          |             |                             |
|                       |                       |         |                 |          |             |                             |
|                       |                       |         |                 |          |             |                             |
|                       |                       |         |                 |          |             |                             |
|                       |                       |         |                 |          |             |                             |
|                       |                       |         |                 |          |             |                             |

### 8. You will receive a message Leave Report data successfully saved.

| 👪 🥥 ellucian          |                            |                                |                             |          | Oklahoma State University | * 🗵                | Iba, Henr   | yJ.         |  |
|-----------------------|----------------------------|--------------------------------|-----------------------------|----------|---------------------------|--------------------|-------------|-------------|--|
| Employee Dashboa      | ard • Leave Report • Data  | base Admin, AS9819-00, X, 1004 | 160, Enterprise Operating S | lystems  | S Leave Report d          | ata successfu      | lly saved.  |             |  |
| Database Admin,       | AS9819-00, X, 100460, Ente | erprise Operating Systems      |                             |          | ę                         | 🔵 Restart Leave Re | eport 🕥 Lea | ive Balanci |  |
| 08/16/2021 - 09/15/20 | 21 8.00 Hours 🕕 👳          |                                |                             |          | in Prog                   | ress Submit By     | 09/16/202   | 1, 10:00 A  |  |
| SUNDAY                | MONDAY                     | TUESDAY                        | WEDNESDAY                   | THURSDAY | FRIDAY                    | 9                  | SATURDAY    |             |  |
| 5                     | <u>6</u><br>Labor Day      | 7                              | 8<br>8.00 Hours             | 9        | 10                        | 11                 |             |             |  |
| Annual Leave          | @ 8.00 Hours               |                                | Add Earn Code               |          |                           |                    |             | <b>6</b> 0  |  |
|                       |                            |                                |                             |          |                           |                    | Total: 8    | .00 Hours   |  |
|                       |                            |                                |                             |          |                           |                    |             |             |  |
|                       |                            |                                |                             |          |                           |                    |             |             |  |
|                       |                            |                                |                             |          |                           |                    |             |             |  |
|                       |                            |                                |                             |          |                           |                    |             |             |  |
| it Page               |                            |                                |                             |          | c                         | ancel              | Save        | Previe      |  |

# Copy Earn Code/Leave Value

1. To copy the same value to multiple days in the same leave period, select the **Copy** icon. (Pencil=Edit, Papers=Copy,Circle=Delete)

| 🔡 🥝 ellucian          |                          |                           |                           |            | Oklahoma State Univ | versity 🗱 💶 Iba           | a, Henry J. 1      |
|-----------------------|--------------------------|---------------------------|---------------------------|------------|---------------------|---------------------------|--------------------|
| Employee Dashboard •  | Leave Report • Databa    | se Admin, AS9819-00, X, 1 | 00460, Enterprise Operati | ng Systems | S Leave Rep         | oort data successfully s  | saved.             |
| Database Admin, AS981 | 19-00, X, 100460, Enterp | rise Operating Systems    |                           |            | L                   | 🕤 Restart Leave Repor     | t 🕥 Leave Balances |
|                       | 8.00 Hours 🕕 👳           |                           |                           |            |                     | In Progress Submit By 09/ |                    |
| SUNDAY                | MONDAY                   | TUESDAY                   | WEDNESDAY                 | THURSDAY   | FRIDAY              |                           | IRDAY              |
| <                     | <u>6</u><br>Labor Day    | 7                         | 8<br>8.00 Hours           | 9          | 10                  | 11                        | >                  |
|                       |                          | )                         | ⊕ Add Earn Code           |            |                     |                           |                    |
| Annual Leave 🔗 8.0    | 00 Hours                 |                           |                           |            |                     |                           | / 6 0              |
|                       |                          |                           |                           |            |                     |                           | Total: 8.00        |
|                       |                          |                           |                           |            |                     |                           |                    |
|                       |                          |                           |                           |            |                     |                           |                    |
|                       |                          |                           |                           |            |                     |                           |                    |
|                       |                          |                           |                           |            |                     |                           |                    |
|                       |                          |                           |                           |            |                     |                           |                    |
| Exit Page             |                          |                           |                           |            |                     | Cancel Save               | Preview            |

2. When you select **Copy** the calendar above will be displayed.

| 8/16/2021 - 09/15/2021 | 8 00 Hours 👔 😑                                                            |           |                                       |     |                 |           | In Pro    |           | y 09/16/2021, 10:00 AM<br>SATURDAY |  |
|------------------------|---------------------------------------------------------------------------|-----------|---------------------------------------|-----|-----------------|-----------|-----------|-----------|------------------------------------|--|
| SUNDAY                 | Copy Leave Report Entry Annual Leave : 8.00 Hours (09/08/2021, WEDNESDAY) | Pay Perio | Pay Period: 08/16/2021 - 09/15/2021 ① |     |                 |           |           |           |                                    |  |
|                        | Select Options Copy to the end of pay period                              | SUN<br>15 | MON<br>16                             | TUE | WED             | тни<br>19 | FRI<br>20 | SAT<br>21 | >                                  |  |
|                        | Include Saturdays Include Sundays                                         | 22        | 23                                    | 24  | 25              | 26        | 27        | 28        |                                    |  |
|                        | 0                                                                         | 29        | 30                                    | 31  | 1               | 2         | 3         | 4         |                                    |  |
|                        |                                                                           | 5         | 6                                     | 7   | 8<br>8.00 Hours | 9         | 10        | 11        | Total: 8.00 Hours                  |  |
|                        |                                                                           | 12        | 13                                    | 14  | 15              | 16        | 17        | 18        |                                    |  |
|                        | Cancel                                                                    |           |                                       |     |                 | Save      |           |           |                                    |  |
|                        |                                                                           |           |                                       |     |                 |           |           |           |                                    |  |
|                        |                                                                           |           |                                       |     |                 |           |           |           |                                    |  |

3. You can either check **Copy to the end of pay period** or select specific days to copy the hours to. The above illustration showsselection of specific

|                               |                                                   |                                     |    |       |                 |      | - Irs |     | y 09/16/2021, 10:00 AM |
|-------------------------------|---------------------------------------------------|-------------------------------------|----|-------|-----------------|------|-------|-----|------------------------|
| SUNDAY                        | Copy Leave Report Entry                           |                                     |    |       |                 |      |       |     | SATURDAY               |
| 5                             | Annual Leave : 8.00 Hours (09/08/2021, WEDNESDAY) | Pay Period: 08/16/2021 - 09/15/2021 |    |       |                 |      |       | ٢   |                        |
|                               | Select Options                                    | SUN                                 | MO | N TUE | WED             | THU  | FRI   | SAT | >                      |
| Copy to the end of pay period |                                                   | 15                                  | 16 | 17    | 18              | 19   | 20    | 21  |                        |
|                               | Include Saturdays                                 | 22                                  | 23 | 24    | 25              | 26   | 27    | 28  |                        |
| Include Sundays               |                                                   |                                     |    |       |                 |      |       |     |                        |
|                               |                                                   | 29                                  | 30 | 31    | 1               | 2    | 3     | 4   |                        |
|                               |                                                   | 5                                   | 6  | 7     | 8<br>8.00 Hours | 9    | 10    | 11  | Total: 8.00 Hours      |
|                               |                                                   | 12                                  | 13 | 14    | 15              | 16   | 17    | 18  |                        |
|                               | Cancel                                            |                                     | 1  |       |                 | Save |       |     |                        |

4. If you check **Copy to the end of the pay period** the appropriate days will be selected. Select **Save**. (NOTE: If you check either or both **Include Saturdays** and/or **Include Sundays** these days will be selected as well. This will be rare.)

| /16/2021 - 09/15/2021 | 8 00 Hours 🕕 👄                                    |                                     |         |     |                 |      | In P |     | 09/16/2021, 10:00 AN |
|-----------------------|---------------------------------------------------|-------------------------------------|---------|-----|-----------------|------|------|-----|----------------------|
| SUNDAY                | Copy Leave Report Entry                           |                                     | ATURDAY |     |                 |      |      |     |                      |
| 5                     | Annual Leave : 8.00 Hours (09/08/2021, WEDNESDAY) | Pay Period: 08/16/2021 - 09/15/2021 |         |     |                 |      |      | 0   |                      |
|                       | Select Options                                    | SUN                                 | MON     | TUE | WED             | THU  | FRI  | SAT |                      |
|                       | Copy to the end of pay period                     | 15                                  | 16      | 17  | 18              | 19   | 20   | 21  |                      |
|                       | Include Saturdays Include Sundays                 | 22                                  | 23      | 24  | 25              | 26   | 27   | 28  |                      |
| Annual Leave 🤤        |                                                   | 29                                  | 30      | 31  | 1               | 2    | 3    | 4   | / 0 0                |
|                       |                                                   | 5                                   | 6       | 7   | 8<br>8.00 Hours | 9    | 10   | 11  | Total: 8.00 Hours    |
|                       |                                                   | 12                                  | 13      | 14  | 15              | 16   | 17   | 18  |                      |
|                       | Cancel                                            |                                     |         |     |                 | Save |      |     |                      |
|                       |                                                   |                                     |         |     |                 |      |      |     |                      |
|                       |                                                   |                                     |         |     |                 |      |      |     |                      |

5. A message will state The entry has been successfully copied.

| 📰 🥝 ellucian              |                          |                           |                           |                 | Oklahoma State Universi | ity 🌞 😩       | ) Iba, Hen      | iry J.     | 1   |
|---------------------------|--------------------------|---------------------------|---------------------------|-----------------|-------------------------|---------------|-----------------|------------|-----|
| Employee Dashboard 。      | Leave Report • Databa    | se Admin, A59819-00, X, 1 | 00460, Enterprise Operati | ing Systems     | The entry has           | s been succe  | essfully copie  | d.         |     |
| Database Admin, AS981     | 19-00, X, 100460, Enterp | rise Operating Systems    |                           |                 |                         | 🕤 Restart Lea | ve Report 🕥 Le  | ave Balan  | :es |
| 08/16/2021 - 09/15/2021 4 | 18.00 Hours 🕕 💬          |                           |                           |                 | In Pr                   | ogress Subm   | it By 09/16/202 | 21, 10:00  | MA  |
| SUNDAY                    | MONDAY                   | TUESDAY                   | WEDNESDAY                 | THURSDAY        | FRIDAY                  |               | SATURDAY        |            |     |
| <                         | <u>6</u><br>Labor Day    | 7                         | 8<br>8.00 Hours           | 9<br>8.00 Hours | 10<br>8.00 Hours        | 11            |                 |            | >   |
|                           |                          |                           | ① Add Earn Code           |                 |                         |               |                 |            |     |
| Annual Leave 📀 8.0        | 10 Hours                 |                           |                           |                 |                         |               | 1               | 6          |     |
|                           |                          |                           |                           |                 |                         |               | Total:          | 8.00 Hours |     |
|                           |                          |                           |                           |                 |                         |               |                 |            |     |
|                           |                          |                           |                           |                 |                         |               |                 |            |     |
|                           |                          |                           |                           |                 |                         |               |                 |            |     |
|                           |                          |                           |                           |                 |                         |               |                 |            |     |
| Exit Page                 |                          |                           |                           |                 |                         | Cancel        | Save            | Previe     | w   |

# Edit Earn Code/Leave Value

1. Choose the **pencil** icon to edit your entries for the leave period.

| II @ ellucian       |                                |                            |                            |                 | Oklahoma State University 💰 | 🗱 💽 🛛 Iba, Henry J. 🗧 1             |
|---------------------|--------------------------------|----------------------------|----------------------------|-----------------|-----------------------------|-------------------------------------|
| Employee Dashb      | ooard • Leave Report • Datab   | ase Admin, AS9819-00, X, 1 | 00460, Enterprise Operatir | ng Systems      | The entry has been          | n successfully copied.              |
| Database Admir      | n, AS9819-00, X, 100460, Enter | prise Operating Systems    |                            |                 | () Re:                      | start Leave Report 💮 Leave Balances |
| 08/16/2021 - 09/15/ |                                |                            |                            |                 |                             | Submit By 09/16/2021, 10:00 AM      |
| SUND                | MONDAY                         | TUESDAY                    | WEDNESDAY                  | THURSDAY        | FRIDAY                      | SATURDAY                            |
| \$                  | ର୍ହ<br>Labor Day               | 7                          | 8<br>8.00 Hours            | 9<br>8.00 Hours | 10<br>8.00 Hours            | "<br>>                              |
|                     |                                |                            |                            |                 |                             |                                     |
|                     |                                |                            | Add Earn Code              |                 |                             |                                     |
| Annual Leave        | ⊖ 8.00 Hours                   |                            | (+) Add Earn Code          |                 |                             |                                     |
| Annual Leave        | ⊘ 8.00 Hours                   |                            | Add Earn Code              |                 |                             |                                     |
| Annual Leave        | ⊗8.00 Hours                    |                            | (e) Add Earn Code          |                 |                             | Edit                                |
| Annual Leave        | ⊖ 8.00 Hours                   |                            | (e) Add Earn Code          |                 |                             | Edit                                |
| Annual Leave        | © 8.00 Hours                   |                            | (c) Add Earn Code          |                 |                             | Edit                                |
| Annual Leave        | Q 8.00 Hours                   |                            | (e) Add Ewn Code           |                 |                             | Edit                                |
| Annual Leave        | Q 8.00 Hours                   |                            | (*) Add Earn Code          |                 |                             | Edit                                |

#### 2. Make appropriate changes and Save.

| 6/2021 - 09/15/2021 48 | .00 Hours 🕕 回         |         |                 |                 | In Prog          | submit By 09/16/2021, 10:00 |
|------------------------|-----------------------|---------|-----------------|-----------------|------------------|-----------------------------|
| SUNDAY                 | MONDAY                | TUESDAY | WEDNESDAY       | THURSDAY        | FRIDAY           | SATURDAY                    |
| 5                      | <u>6</u><br>Labor Day | 7       | 8<br>8.00 Hours | 9<br>8.00 Hours | 10<br>8.00 Hours | 11                          |
|                        |                       |         | Add Earn Code   |                 |                  |                             |
|                        |                       |         |                 |                 |                  |                             |
| Code                   | на                    | ours    |                 |                 |                  |                             |
| n Code<br>nnual Leave  | Hc<br>V               | 4 o     |                 |                 |                  |                             |
|                        |                       |         |                 |                 |                  | Total: 8.00 Hou             |
|                        |                       |         |                 |                 |                  |                             |

3. This illustrates changing the previously entered 8 hours of Annual Leave to 4 hours of Annual Leave. **Save** after entering.

| 🔢 🎯 ellucian          |                            |                             |                           |                 | Oklahoma State University | 🏶 🗵 🛛 Iba, Henry J. 🛛 🕇              |
|-----------------------|----------------------------|-----------------------------|---------------------------|-----------------|---------------------------|--------------------------------------|
| Employee Dashbo       | ard • Leave Report • Data  | base Admin, AS9819-00, X, 1 | 00460, Enterprise Operati | ng Systems      | S Leave Report data       | successfully saved.                  |
| Database Admin,       | AS9819-00, X, 100460, Ente | erprise Operating Systems   |                           |                 | O RI                      | estart Leave Report 💮 Leave Balances |
| 08/16/2021 - 09/15/20 |                            |                             |                           |                 |                           | Submit By 09/16/2021, 10:00 AM       |
| SUNDAY                | Y MONDAY                   | TUESDAY                     | WEDNESDAY                 | THURSDAY        | FRIDAY                    | SATURDAY                             |
| <                     | <u>6</u><br>Labor Day      | 7                           | 8<br>4.00 Hours           | 9<br>8.00 Hours | 10<br>8.00 Hours          | *                                    |
|                       |                            |                             |                           |                 |                           |                                      |
|                       |                            |                             | Add Earn Code             |                 |                           |                                      |
| Annual Leave          | @ 4.00 Hours               |                             | Add Earn Code             |                 |                           | / 0 0                                |
| Annual Leave          | ⊘ 4.00 Hours               |                             | Add Earn Code             |                 |                           | Total: 4.00 Hours                    |
| Annual Leave          | Q 4.00 Hours               |                             | ① Add Earn Code           |                 |                           |                                      |
| Annual Leave          | ⊙ 4.00 Hours               |                             | Add Earn Code             |                 |                           |                                      |
| Annual Leave          | ⊙4.00 Hours                |                             | Add Earn Code             |                 |                           |                                      |
| Annual Leave          | O 4.00 Hours               |                             | (2) Add Earn Code         |                 |                           |                                      |
| Annual Leave          | O 4.00 Hours               |                             | Add Earn Code             |                 |                           |                                      |

# Delete Earn Code/Leave Value

1. Select the **Delete** icon to remove an earning/leave record.

| SUNDAY          |                  |                  |                  |          | in Progress | Submit By 09/16/2021, 10:00 |
|-----------------|------------------|------------------|------------------|----------|-------------|-----------------------------|
| 30140/11        | MONDAY           | TUESDAY          | WEDNESDAY        | THURSDAY | FRIDAY      | SATURDAY                    |
| 12              | 13<br>8.00 Hours | 14<br>8.00 Hours | 15<br>8.00 Hours | 16       | 17          | 18                          |
|                 |                  |                  | ① Add Earn Code  |          |             |                             |
| nnual Leave 🔗 8 | .00 Hours        |                  |                  |          |             | / n e                       |
|                 |                  |                  |                  |          |             | Total: 8.00 Hour            |
|                 |                  |                  |                  |          |             |                             |
|                 |                  |                  |                  |          |             |                             |
|                 |                  |                  |                  |          |             |                             |
|                 |                  |                  |                  |          |             |                             |
|                 |                  |                  |                  |          |             |                             |

2. You will be prompted to be certain you want to delete a record before the delete is processed. Select **Yes** if you want to delete.

| 📰 🥥 ellucian            |                                                                |                  |                  |            |                      | sity 🛠 🗵      | Iba, Henry .    | J. 1  |
|-------------------------|----------------------------------------------------------------|------------------|------------------|------------|----------------------|---------------|-----------------|-------|
|                         | rd • <u>Leave Report</u> • Datab<br>S9819-00, X, 100460, Enter |                  |                  | ng Systems | Are you sure record? | you want to o | delete the earn | ing   |
| 08/16/2021 - 09/15/2021 | 1 44.00 Hours (i) 🕞                                            |                  |                  |            |                      |               | No              | Yes   |
| SUNDAY                  | MONDAY                                                         | TUESDAY          | WEDNESDAY        | THURSDAY   | FRIDAY               |               | SATURDAY        |       |
| 12                      | 13<br>8.00 Hours                                               | 14<br>8.00 Hours | 15<br>8.00 Hours | 16         | 17                   | 18            |                 | >     |
|                         |                                                                |                  | Add Earn Code    | _          |                      |               |                 |       |
| Annual Leave            | @ 8.00 Hours                                                   |                  |                  |            |                      |               | / 6             |       |
|                         |                                                                |                  |                  |            |                      |               | Total: 8.00     | Hours |
|                         |                                                                |                  |                  |            |                      |               |                 |       |
|                         |                                                                |                  |                  |            |                      |               |                 |       |
|                         |                                                                |                  |                  |            |                      |               |                 |       |
|                         |                                                                |                  |                  |            |                      |               |                 |       |
|                         |                                                                |                  |                  |            |                      |               |                 |       |
|                         |                                                                |                  |                  |            |                      |               |                 |       |

### 3. **Save** the record.

| Employee Dashboard      | • Leave Report • Data    | base Admin, AS9819-00, X, 1 | 00460, Enterprise Operatir | ng Systems |             |                           |             |
|-------------------------|--------------------------|-----------------------------|----------------------------|------------|-------------|---------------------------|-------------|
| Database Admin, AS      | 9819-00, X, 100460, Ente | rprise Operating Systems    |                            |            | 🔿 Re        | estart Leave Report 🕥 Lea | we Balances |
| 08/16/2021 - 09/15/2021 | 44.00 Hours (1) 💬        |                             |                            |            | In Progress | Submit By 09/16/202       | 1, 10:00 AM |
| SUNDAY                  | MONDAY                   | TUESDAY                     | WEDNESDAY                  | THURSDAY   | FRIDAY      | SATURDAY                  |             |
| 12                      | 13<br>8.00 Hours         | 14<br>8.00 Hours            | 15<br>8.00 Hours           | 16         | 17          | 18                        | >           |
|                         |                          |                             | Add Earn Code              |            |             |                           |             |
|                         |                          |                             |                            |            |             |                           |             |
|                         |                          |                             |                            |            |             |                           |             |
|                         |                          |                             |                            |            |             |                           |             |
|                         |                          |                             |                            |            |             |                           |             |
|                         |                          |                             |                            |            |             |                           |             |
|                         |                          |                             |                            |            |             |                           |             |

4. You will receive a message Leave Report data successfully saved.

| 📰 🥥 ellucian                  |                                                                        |                            |                            |            | Oklahoma State Universi | ty 🏶 🗵 Iba             | , Henry J. 1      |
|-------------------------------|------------------------------------------------------------------------|----------------------------|----------------------------|------------|-------------------------|------------------------|-------------------|
| Employee Dashboard            | <ul> <li>Leave Report          <ul> <li>Databas</li> </ul> </li> </ul> | se Admin, AS9819-00, X, 10 | 00460, Enterprise Operatir | ng Systems | Leave Report            | data successfully s    | aved.             |
| Database Admin, AS98          | 819-00, X, 100460, Enterpr                                             | rise Operating Systems     |                            |            | L                       | 🔿 Restart Leave Report | Deave Balances    |
| 08/16/2021 - 09/15/2021       | 36.00 Hours 🕕 回                                                        |                            |                            |            | In Pr                   | ogress Submit By 09/   | 16/2021, 10:00 AM |
| SUNDAY                        | MONDAY                                                                 | TUESDAY                    | WEDNESDAY                  | THURSDAY   | FRIDAY                  | SATU                   | RDAY              |
| <pre>12</pre>                 | 13<br>8.00 Haurs                                                       | 14<br>8.00 Hours           | 15                         | 16         | 17                      | 18                     | >                 |
|                               |                                                                        |                            | ① Add Earn Code            |            |                         |                        |                   |
| Earn Code<br>Select Earn Code | ~                                                                      |                            |                            |            |                         |                        | Θ                 |
|                               |                                                                        |                            |                            |            |                         |                        |                   |
|                               |                                                                        |                            |                            |            |                         |                        |                   |
| Exit Page                     |                                                                        |                            |                            |            |                         | Cancel Save            | Preview           |

### **Entering Multiple Earn Codes/Leave**

1. To enter multiple earn codes/leave types on the same day, choose the appropriate earn code, enter the correct number ofhours for that type and **Save**. You will receive a message **Leave Report data successfully saved**.

| Employee Dashboard         Leave Report           Database Admin, AS9819-00, X, 10046/         08/16/2021 - 09/15/2021         40.00 Hours         01/16/2021 - 09/15/2021         40.00 Hours         01/16/2021 - 09/15/2021         40.00 Hours         01/16/2021 - 09/15/2021         40.00 Hours         01/16/2021 - 09/15/2021         40.00 Hours         01/16/2021 - 09/15/2021         40.00 Hours         01/16/2021 - 09/15/2021         40.00 Hours         01/16/2021 - 09/15/2021         40.00 Hours         01/16/2021 - 09/15/2021         40.00 Hours         01/16/2021 - 09/15/2021         01/16/2021 - 09/15/2021         01/16/2021 - 09/15/2021         01/16/2021 - 09/15/2021         01/16/2021 - 09/15/2021         01/16/2021 - 09/15/2021         01/16/2021 - 09/15/2021         01/16/2021 - 09/15/2021         01/16/2021 - 09/15/2021         01/16/2021 - 09/15/2021         01/16/2021 - 09/15/2021         01/16/2021 - 09/15/2021         01/16/2021 - 09/15/2021         01/16/2021 - 09/15/2021         01/16/2021 - 09/15/2021         01/16/2021 - 09/15/2021         01/16/2021 - 09/15/2021         01/16/2021 - 09/15/2021         01/16/2021 - 09/15/2021         01/16/2021 - 09/15/2021         01/16/2021 - 09/15/2021         01/16/2021 - 09/15/2021         01/16/2021 - 09/15/2021         01/16/2021 - 09/15/2021         01/16/2021 - 09/15/2021         01/16/2021 - 09/15/2021         01/16/2021 - 09/15/2021         01/16/2021 - 09/15/2021         01/16/2021 - 09/15/2021         01/16/2021 - 09/15/2021         01/16/2021 - 09/15/2021< |                               |                  | ing Systems | Leave Report data: |                          |             |
|----------------------------------------------------------------------------------------------------|-------------------------------|------------------|-------------|--------------------|--------------------------|-------------|
| 08/16/2021 - 09/15/2021 40.00 Hours ① ()<br>SUNDAY MC<br>12 13<br>8.00 Hours                                                                                                    | , Enterprise Operating System |                  |             | Cove Report data : | successfully saved.      |             |
| SUNDAY MC 12 13 8.00 Hours                                                                                                    |                               | ns               |             | ⊖ Res              | start Leave Report 🕤 Lea | ve Balances |
| 12 13<br>8.00 Hours                                                                                                    |                               |                  |             | In Progress        | Submit By 09/16/2021     | , 10:00 AM  |
| 8.00 Hours                                                                                                    | NDAY TUESDAY                  | WEDNESDAY        | THURSDAY    | FRIDAY             | SATURDAY                 |             |
| Sick Leave O 4.00 Hours                                                                                                    | 14<br>8.00 Hours              | 15<br>4.00 Hours | 16          | 17                 | 18                       | >           |
|                                                                                                    |                               | ⊕ Add Earn Code  |             |                    |                          | ē Θ         |
|                                                                                                    |                               |                  |             |                    | Total: 4.                | 00 Hours    |
|                                                                                                    |                               |                  |             |                    |                          |             |
|                                                                                                    |                               |                  |             |                    |                          |             |
|                                                                                                    |                               |                  |             |                    |                          |             |
| xit Page                                                                                                    |                               |                  |             |                    |                          |             |

2. Choose **+Add Earn Code** to enter more than one Earn Code/Leave Type per day. Select the appropriate earn code,enter the correct number of hours for that type and **Save**.

|                        | 40.00 Hours (i) 🕞 |                  |                  |          |          | In Progress Submit By 09/16/2021, 10:00 |
|------------------------|-------------------|------------------|------------------|----------|----------|-----------------------------------------|
| SUNDAY                 | MONDAY            | TUESDAY          | WEDNESDAY        | THURSDAY | Y FRIDAY | SATURDAY                                |
| 12                     | 13<br>8.00 Hours  | 14<br>8.00 Hours | 15<br>4.00 Hours | 16       | 17       | 18                                      |
|                        |                   |                  | 🕀 Add Earn Code  |          |          |                                         |
| tk Leave               | ) 4.00 Hours      |                  |                  |          |          | 1 6                                     |
|                        |                   |                  |                  |          |          | Total: 4.00 Hours                       |
|                        |                   |                  |                  |          |          |                                         |
| m Code<br>Innual Leave |                   | 4                |                  |          |          |                                         |

3. Select **Preview** to preview your leave report prior to submitting.To start over, select **Restart Leave Report.** NOTE: Restarting will erase all entries.

| 🔢 🎯 ellucian       |                                |                                 |                             |          | Oklahoma State University                                                                                                    | r 🗱 🗵 Iba, Hei             | nry J.        |
|--------------------|--------------------------------|---------------------------------|-----------------------------|----------|----------------------------------------------------------------------------------------------------|----------------------------|---------------|
| Employee Dash      | board • Leave Report • Data    | abase Admin, AS9819-00, X, 1004 | 160, Enterprise Operating S | ystems   | Leave Report of the second second | data successfully saved    |               |
| Database Admi      | in, AS9819-00, X, 100460, Ente | erprise Operating Systems       |                             |          |                                                                                                    | 🔿 Restart Leave Report 👔 L | eave Balance: |
| 08/16/2021 - 09/15 | i/2021 44.00 Hours 🕦 🗩         |                                 |                             |          | In Pro                                                                                                    | gress Submit By 09/16/20   | 21, 10:00 AN  |
| SUN                | IDAY MONDAY                    | TUESDAY                         | WEDNESDAY                   | THURSDAY | FRIDAY                                                                                                    | SATURDAY                   |               |
| 12                 | 13<br>8.00 Hours               | 14<br>8.00 Hours                | 15<br>8.00 Hours            | 16       | 17                                                                                                    | 18                         | :             |
|                    |                                |                                 | Add Earn Code               |          |                                                                                                    |                            |               |
| Annual Leave       | @ 4.00 Hours                   |                                 |                             |          |                                                                                                    | 1                          | Θ             |
|                    |                                |                                 |                             |          |                                                                                                    | Total                      | 4.00 Hours    |
| C. d. I. com       |                                |                                 |                             |          |                                                                                                    | 1                          | 6 0           |
| Sick Leave         |                                |                                 |                             |          |                                                                                                    |                            |               |
| SICK LEAVE         |                                |                                 |                             |          |                                                                                                    | Total                      | 4.00 Hours    |
|                    |                                |                                 |                             |          |                                                                                                    | Total                      | 4.00 Hours    |
|                    |                                |                                 |                             |          |                                                                                                    | Total                      | 4.00 Hours    |

### **Submit Report**

1. **Submit** to submit your leave report for Approval.

| Employee Dashboard                                          | Leave Report    | Database Admin. | A59819-00, X, 1     | 00460. Enterprise | Operating System | 15 · Preview |             |        |        |   |
|-------------------------------------------------------------|-----------------|-----------------|---------------------|-------------------|------------------|--------------|-------------|--------|--------|---|
| Leave Report Detail Su                                      | mmary           |                 |                     |                   |                  |              |             |        |        | ~ |
| Database Admin, A59819-00,<br>Pay Period: 08/16/2021 - 09/1 |                 |                 | y 09/16/2021, 10:00 | AM                |                  |              |             |        |        | e |
| Time Entry Detail                                           |                 |                 |                     |                   |                  |              |             |        |        |   |
| Date                                                        | Earn Code       |                 |                     |                   | Shift            | Total        |             |        |        |   |
| 09/08/2021                                                  | 170, Annual Lo  | ave             |                     |                   | 1                | 4.00 Mours   |             |        |        |   |
| 09/09/2021                                                  | 170, Annual Le  | ave             |                     |                   | 1                | 8.00 Hours   |             |        |        |   |
| 09/10/2021                                                  | 170. Annual Le  | ave             |                     |                   | 1                | 8.00 Hours   |             |        |        |   |
| 09/13/2021                                                  | 170. Annual Le  |                 |                     |                   | 3.               | 8.00 Hours   |             |        |        |   |
| 09/14/2021                                                  | 170, Annuel Le  | ave             |                     |                   | 1                | 8.00 Hours   |             |        |        |   |
| 09/15/2021                                                  | 170, Annual Le  |                 |                     |                   | 1                | 4.00 Hours   |             |        |        |   |
| 09/15/2021                                                  | 191. Sick Leave | r.              |                     |                   |                  | 4.00 Hours   |             |        |        |   |
| Summary                                                     |                 |                 |                     |                   |                  |              |             |        |        |   |
| Earn Code                                                   | shift           | Week 1          | Waek 2              | Week 3            | Week 4           | Week 5       | Total       |        |        |   |
| 170. Annual Leave                                           | 1               |                 |                     |                   | 20.00            | 20.00        | 40.00 Hours |        |        |   |
| 180. Sick Leave                                             | 1               |                 |                     |                   |                  | 4.00         | 4.00 Hours  |        |        |   |
| Total Hours                                                 |                 |                 |                     |                   | 20.00            | 24.00        |             |        |        |   |
| Routing and Status                                          |                 |                 |                     |                   |                  |              |             |        |        |   |
| Name                                                        |                 | Action          |                     | Date 8            | Time             |              |             |        |        |   |
| Sanders, Barry                                              |                 | Originate       | d                   | 08/16/            | 2021, 05:44 AM   |              |             |        |        |   |
| Thomas, Thurman                                             |                 | In the Qu       | eue                 |                   |                  |              |             |        |        |   |
| Comment (Optional):                                         |                 |                 |                     |                   |                  |              |             |        |        |   |
| Add Comment                                                 |                 |                 |                     |                   |                  |              |             |        |        |   |
|                                                             |                 |                 |                     |                   |                  |              |             |        |        |   |
| 2000 characters remaining                                   |                 |                 |                     |                   |                  |              |             |        |        |   |
| Candlere Barns                                              |                 |                 |                     |                   |                  |              |             |        |        |   |
|                                                             |                 |                 |                     |                   |                  |              |             | Return | Submit |   |

2. You will receive a message **The Leave Report has been successfully submitted**. The Routing and Status section shows the Date and Time your leave report was originated and submitted by you and from whom it is pending approval. Onceapproved, the leave report can no longer be recalled; however, supervisors can Return for Correction.

| 📰 🎯 ellucian                                                                |                   |                  |                           |                    |                |            |             | Oklahoma S | tate University 🔅 🚺 Iba, F                 | Henry J. 📘 ^ |
|-----------------------------------------------------------------------------|-------------------|------------------|---------------------------|--------------------|----------------|------------|-------------|------------|--------------------------------------------|--------------|
| Employee Dashboard + Leav                                                   | ve Report + Da    | itabase Admin, A | 59819-00 <u>, X, 1004</u> | 50. Enterprise Ope | rating Systems | Preview    |             |            | e Leave Report has been succes<br>bmitted. | sfully       |
| Database Admin, AS9819-00, X, 100460<br>Pay Period: 08/16/2021 - 09/15/2021 |                   |                  | 09/08/2021, 11:39 AI      | 4                  |                |            |             |            |                                            | 9            |
| Time Entry Detail                                                           |                   |                  |                           |                    |                |            |             |            |                                            |              |
| Date                                                                        | Earn Code         |                  |                           |                    | Shift          | Total      |             |            |                                            |              |
| 09/08/2021                                                                  | 170, Annual Leave |                  |                           |                    | 1              | 4.00 Hours |             |            |                                            |              |
| 09/09/2021                                                                  | 170. Annual Leave |                  |                           |                    | 1              | 8.00 Hours |             |            |                                            |              |
| 09/10/2021                                                                  | 170, Annual Leave |                  |                           |                    | 1              | 8.00 Hours |             |            |                                            |              |
| 09/13/2021                                                                  | 170. Annual Leave |                  |                           |                    | 1              | 8.00 Hours |             |            |                                            |              |
| 09/14/2021                                                                  | 170, Annual Leave |                  |                           |                    | 1              | 8.00 Hours |             |            |                                            |              |
| 09/15/2021                                                                  | 170, Annual Leave |                  |                           |                    | 1              | 4.00 Hours |             |            |                                            |              |
| 09/15/2021                                                                  | 180. Sick Leave   |                  |                           |                    | 1              | 4.00 Hours |             |            |                                            |              |
| Summary                                                                     |                   |                  |                           |                    |                |            |             |            |                                            |              |
| Earn Code                                                                   | Shift             | Week 1           | Week 2                    | Week 3             | Week 4         | Week 5     | Total       |            |                                            |              |
| 170, Annual Leave                                                           | 1                 |                  |                           |                    | 20.00          | 20.00      | 40.00 Hours |            |                                            |              |
| 180, Sick Leave                                                             | 1                 |                  |                           |                    |                | 4.00       | 4.00 Hours  |            |                                            |              |
| Total Hours                                                                 |                   |                  |                           |                    | 20.00          | 24.00      |             |            |                                            |              |
| Routing and Status                                                          |                   |                  |                           |                    |                |            |             |            |                                            |              |
| Name                                                                        |                   | Action           |                           | Date & Tim         | e              |            |             |            |                                            |              |
| Sanders, Barry                                                              |                   | Originated       |                           | 08/16/2021         | 05:44 AM       |            |             |            |                                            |              |
| Sanders, Barry                                                              |                   | Submitted        |                           | 09/08/2021         | 11:39 AM       |            |             |            |                                            |              |
| Thomas, Thurman                                                             |                   | Pending A        | proval                    |                    |                |            |             |            |                                            |              |
| Sanders, Barry                                                              |                   |                  |                           |                    |                |            |             |            |                                            |              |
| Added on 09/08/2021 (11:34 AM)                                              |                   |                  |                           |                    |                |            |             |            |                                            |              |
| Leave Report recalled (System Generated)                                    |                   |                  |                           |                    |                |            |             |            |                                            |              |
|                                                                             |                   |                  |                           |                    |                |            |             |            |                                            |              |
|                                                                             |                   |                  |                           |                    |                |            |             |            |                                            |              |
|                                                                             |                   |                  |                           |                    |                |            |             |            |                                            |              |
|                                                                             |                   |                  |                           |                    |                |            |             |            |                                            |              |
|                                                                             |                   |                  |                           |                    |                |            |             |            | Return                                     |              |

Questions or Problems: Contact <u>helpdesk@okstate.edu</u> or call at 405-744-4357